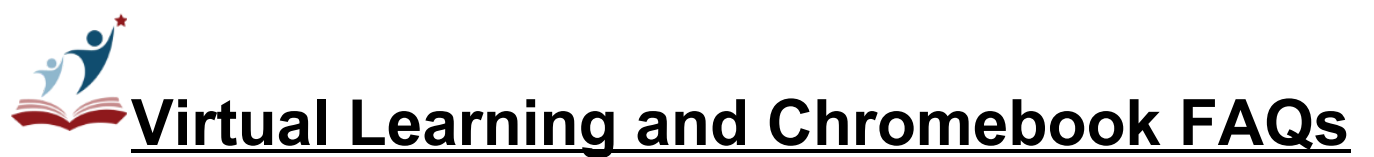

Welcome to your SCPS issued Chromebook! For optimal success, *we highly encourage your student to use their SCPS issued chromebook during virtual learning as our school programs are most compatible with SCPS configured Chromebooks.* The following questions were designed from our most frequently asked questions through our SPCSITsupport helpdesk. If you have further questions, please be sure to email us at [SCPSITsupport@staffordschools.net](mailto:SCPSITsupport@staffordschools.net) or call the Family Resource Access Hotline for help in English , Arabic, Dari, Farsi, French, Pashto, Spanish, and Urdu call **(571) 492-9270.**

### **School Phone Number: 540-658-6190**

#### **Document Quick Links:**

Login [Information](#page-0-0) FAQs [Chromebook](#page-0-1) FAQs Online [Resources](#page-2-0) in Google Waffle Online [Resources](#page-3-0) in Clever DreamBox FAQ

# <span id="page-0-0"></span>**Login Information FAQs**

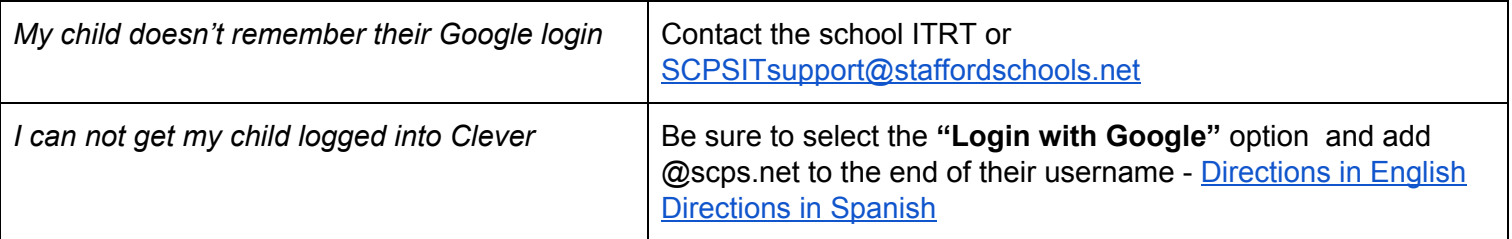

#### <span id="page-0-1"></span>**Chromebooks FAQs**

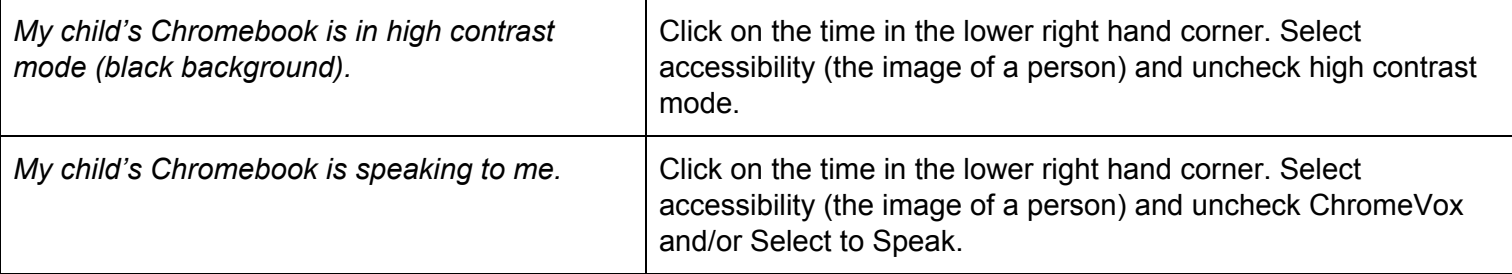

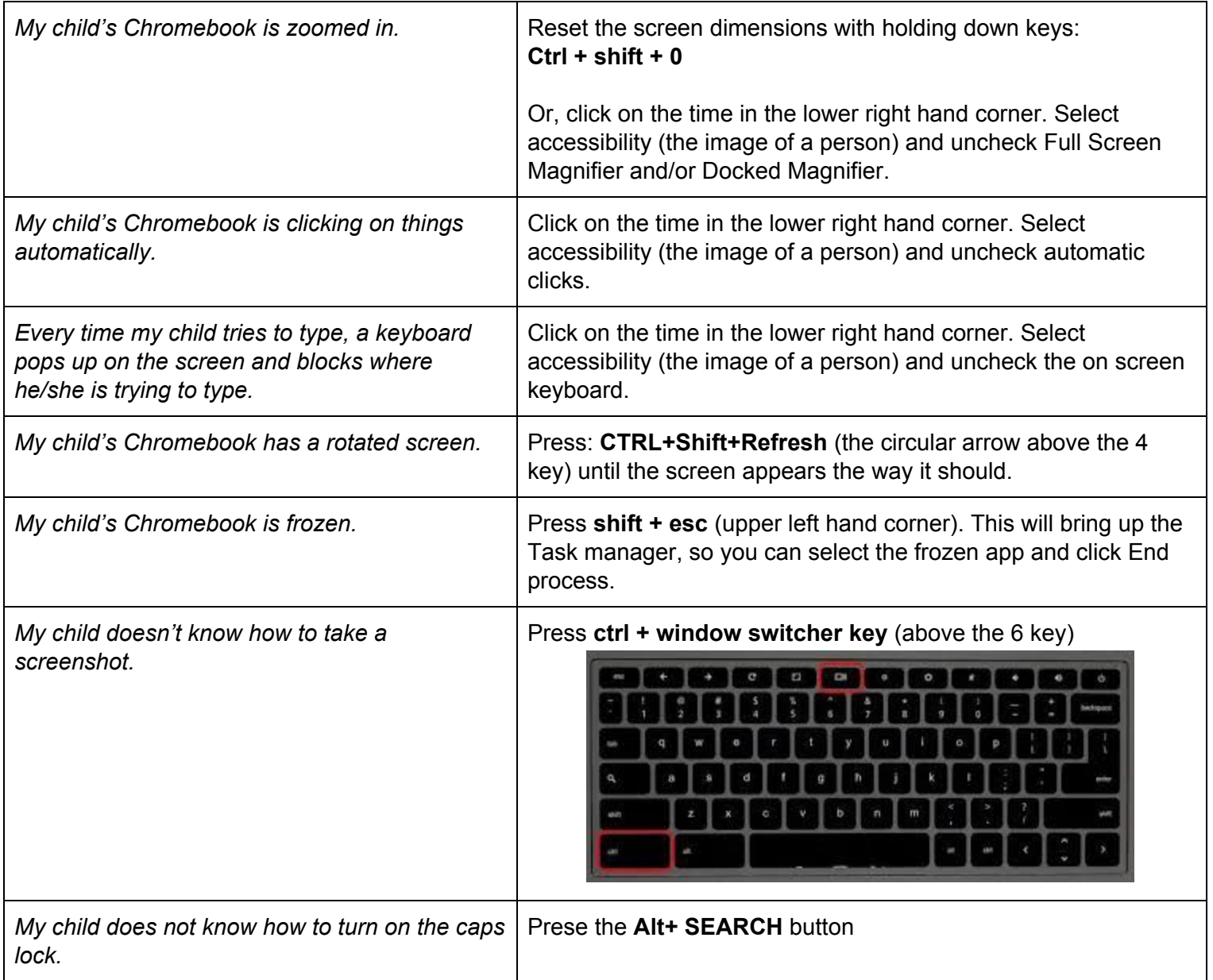

# **Online Resources**

<span id="page-2-0"></span>Online resources for students are housed in either the Google Waffle or Clever.

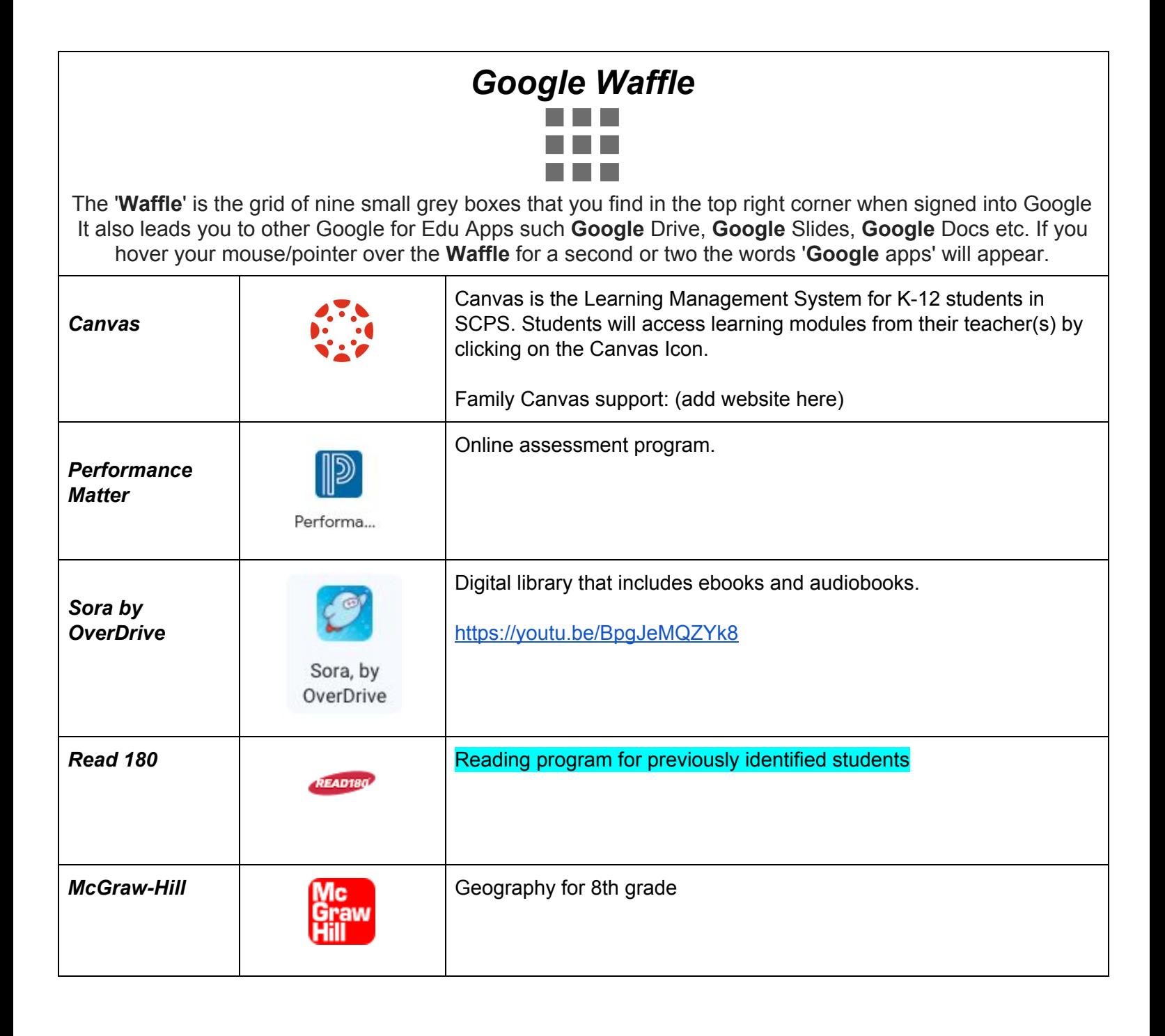

<span id="page-3-0"></span>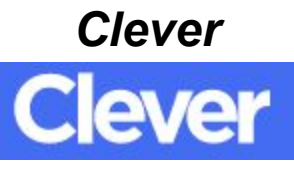

<https://clever.com/in/stafford/>

Single sign-on site to access applications.

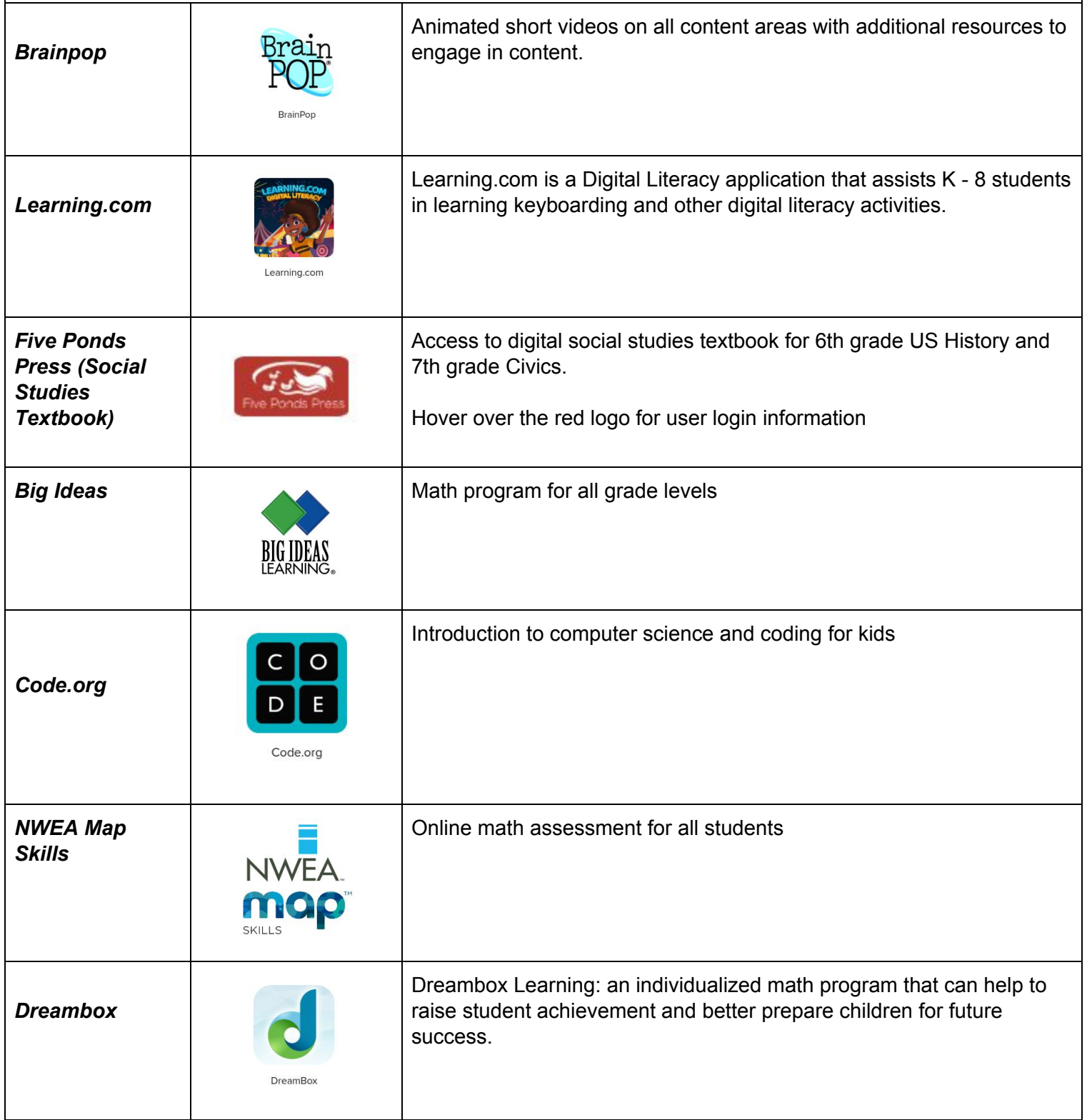

*Renaissance Learning*

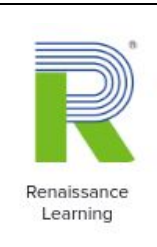

Accelerated Reader a program where students take quizzes on books that they are reading to help monitor comprehension.

# **Dreambox FAQs**

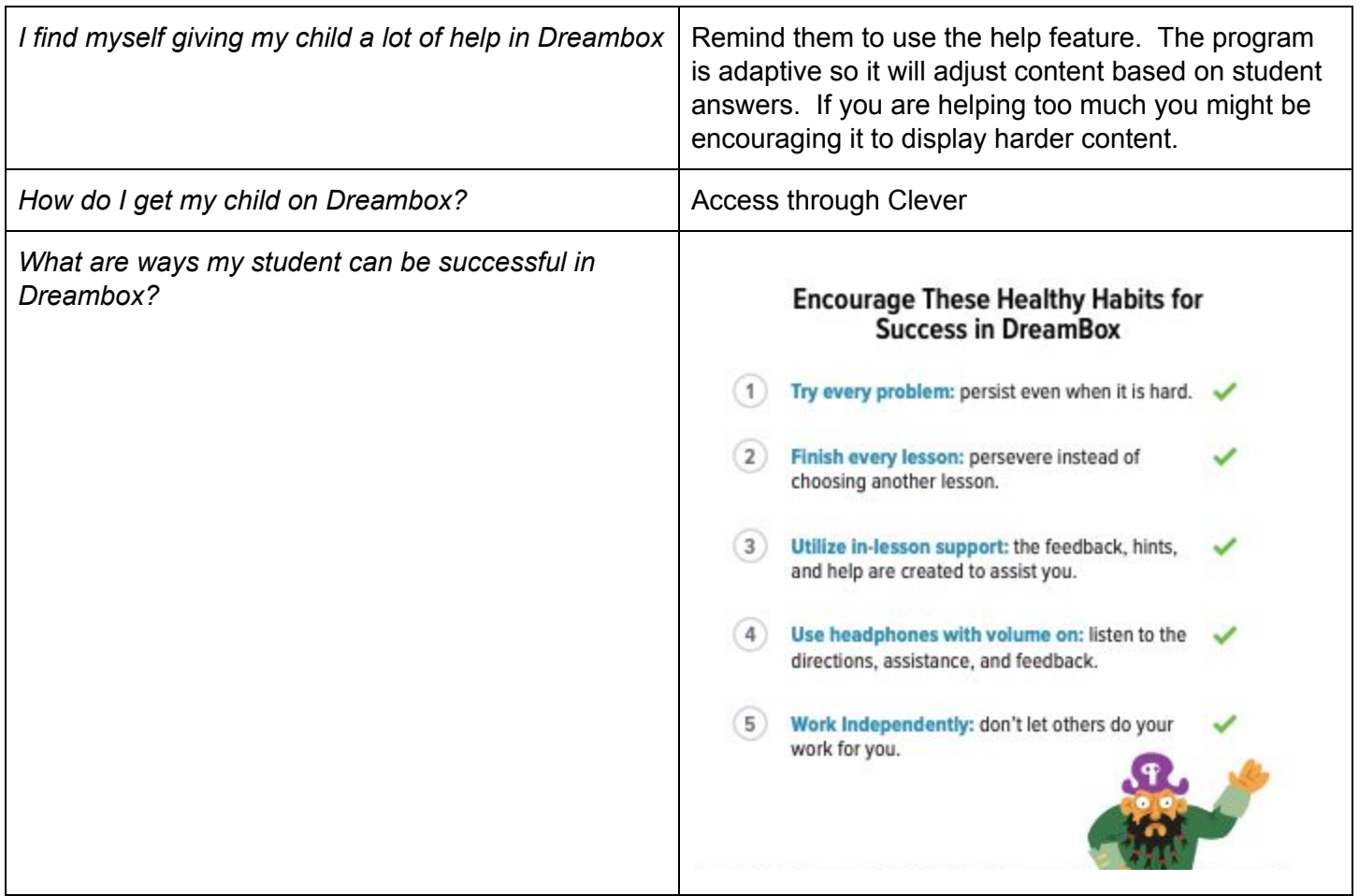